## Package 'MetaboList'

August 22, 2019

<span id="page-0-0"></span>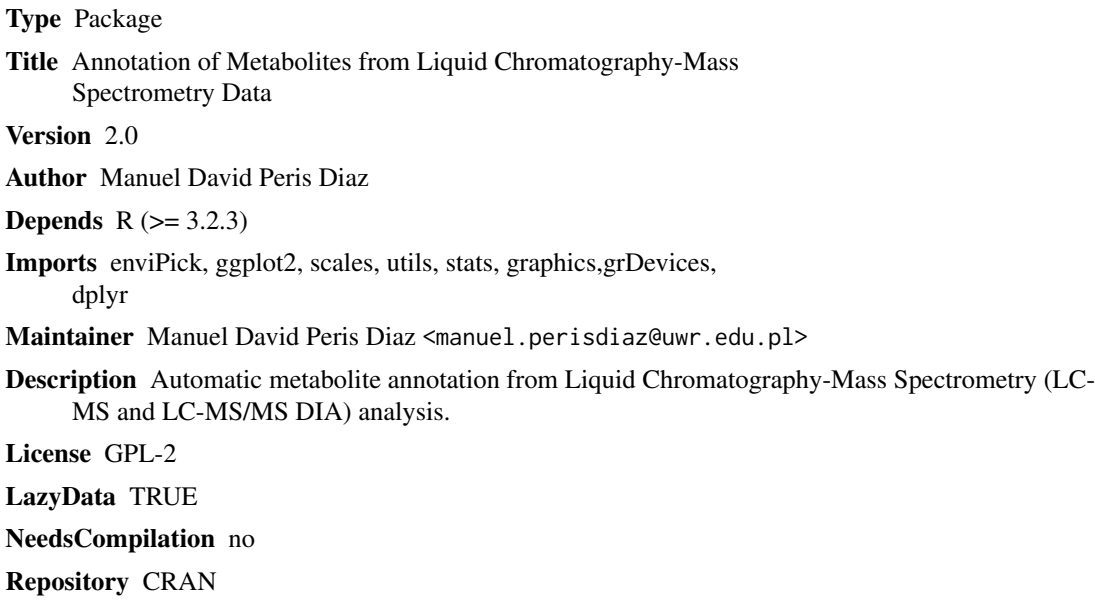

### R topics documented:

Date/Publication 2019-08-22 16:40:02 UTC

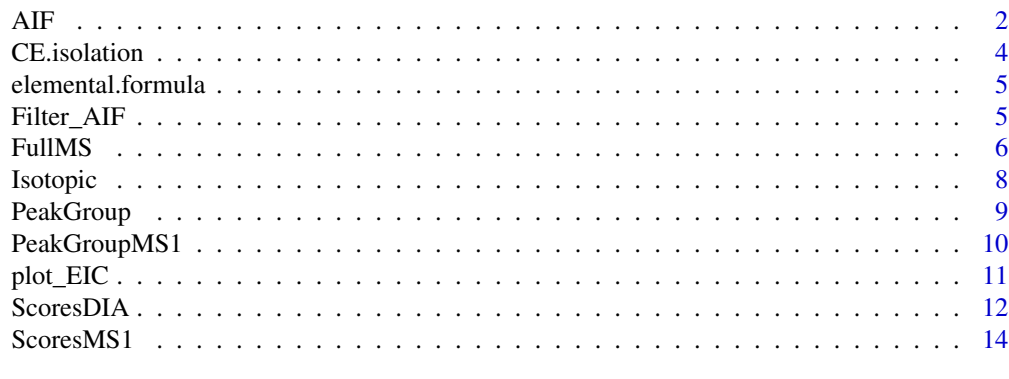

**Index** the contract of the contract of the contract of the contract of the contract of the contract of the contract of the contract of the contract of the contract of the contract of the contract of the contract of the co

#### <span id="page-1-1"></span><span id="page-1-0"></span>Description

Analysis and annotation of LC-MS/MS DIA data with the use of in-house mass spectral libraries.

#### Usage

```
AIF(fileMS1,fileMS2,CE=0, database,rtw=7,
ppm_tol=10,dmzgap=50,drtdens =20,drtgap=25,
drtsmallMS1=100,drtsmallMS2=30,dmzdensMS1=15,
dmzdensMS2=30,drtfill=5,drttotal=100,minpeakMS1=5,
minpeakMS2=3, recurs=2, weight=2, SB=3, SN=2,
minintMS1=1000,minintMS2=100,maxint=9e+09,
ion_mode="positive",ppm=TRUE,ended=6)
```
#### Arguments

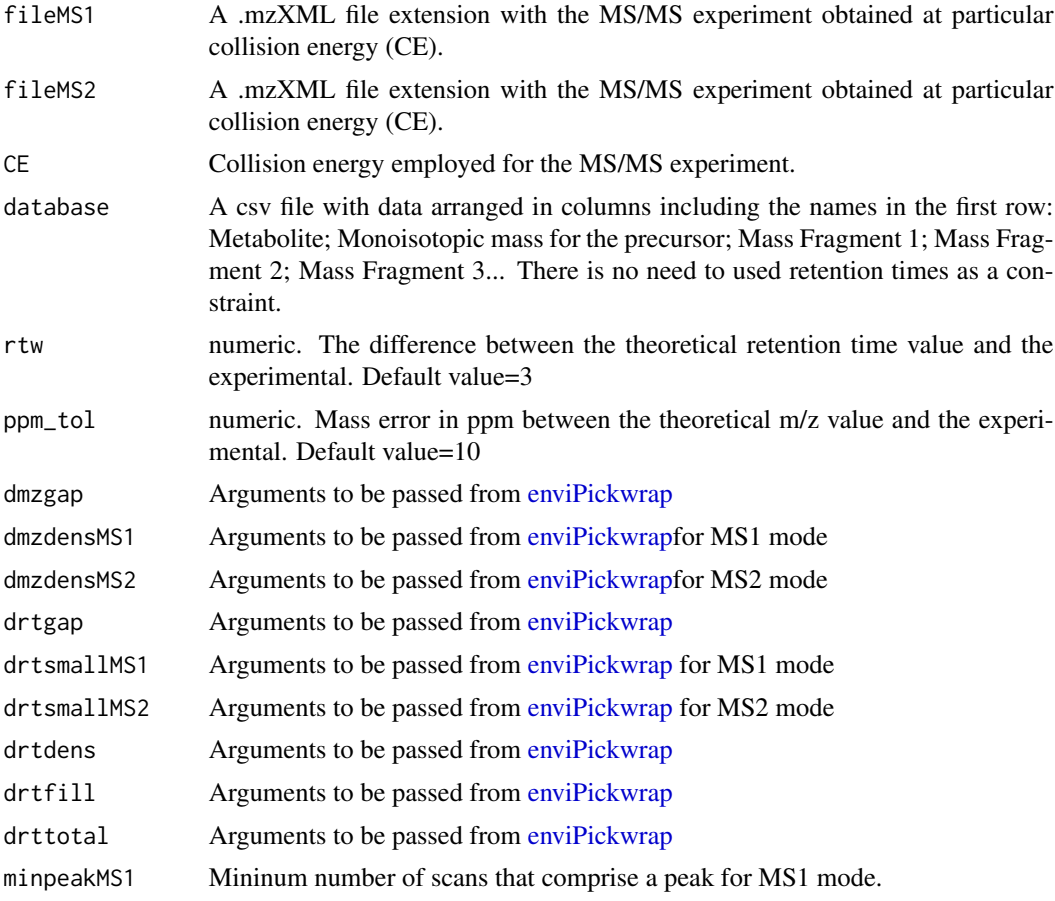

<span id="page-2-0"></span>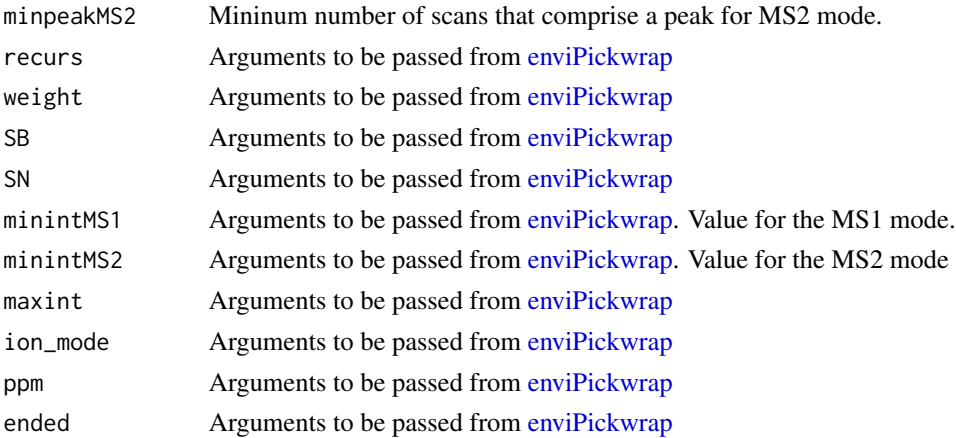

#### Value

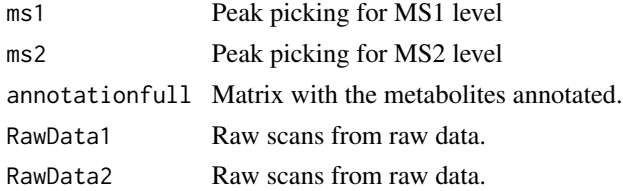

#### Author(s)

Manuel D Peris Diaz

#### References

1. R-MetaboList: a flexible tool for metabolite extraction from high-resolution data-independent acquisition mass spectrometry analysis. Metabolites. Soon

2. A Survey of Orbitrap All Ion Fragmentation Analysis Assessed by an R MetaboList Package to Study Small-Molecule Metabolites. Chromatographia. 2018, 81, 981-994.

#### Examples

library(MetaboList)

CE.isolation("AIFpos1000-AIF.mzXML","fileposB")

#Reading the database.csv file: # database<- read.csv("C:/database.csv")

#Processing peak-picking and annotation with default parameters

#aif5<-AIF(fileMS,fileMS2CE5,database,CE=5, ion\_mode = "positive")

<span id="page-3-0"></span>

#### Description

Isolation of MS/MS events acquired at different collision energies into single files at particular collision energy

#### Usage

CE.isolation(file, output)

#### Arguments

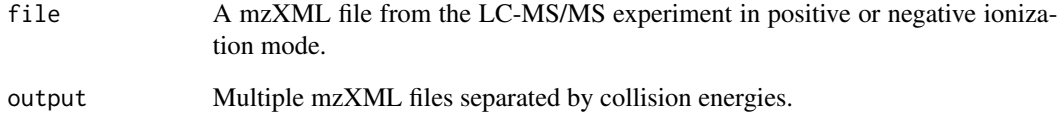

#### Author(s)

Manuel D Peris Diaz

#### References

1. R-MetaboList: a flexible tool for metabolite extraction from high-resolution data-independent acquisition mass spectrometry analysis. Metabolites. Soon

2. A Survey of Orbitrap All Ion Fragmentation Analysis Assessed by an R MetaboList Package to Study Small-Molecule Metabolites. Chromatographia. 2018, 81, 981-994.

#### Examples

```
library(MetaboList)
#Reading the file.mzXML
#CE.isolation("AIFpos1000-AIF.mzXML","fileposB")
```
#### <span id="page-4-0"></span>Description

Obtain a list from elemental formula given in the database. Use internally by the Isotopic.R function. Adaptation from R-package OrgMassSpecR.

#### Usage

elemental.formula(elemental.formula)

#### Arguments

elemental.formula Elemental formula

#### Author(s)

Manuel D Peris Diaz

#### References

1. R-MetaboList: a flexible tool for metabolite extraction from high-resolution data-independent acquisition mass spectrometry analysis. Metabolites. Soon

2. A Survey of Orbitrap All Ion Fragmentation Analysis Assessed by an R MetaboList Package to Study Small-Molecule Metabolites. Chromatographia. 2018, 81, 981-994.

#### Examples

```
#library(MetaboList)
#Reading the library and indicating type of adduct
#Isotopic(library,name=c("M+H"))
```
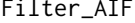

Automatic Metabolite Annotation from LC-MS DIA experiments.

#### Description

Analysis and annotation of LC-MS/MS DIA data with the use of in-house mass spectral libraries.

#### Usage

Filter\_AIF(aif5,a=1,database,rttol=0.2)

#### <span id="page-5-0"></span>Arguments

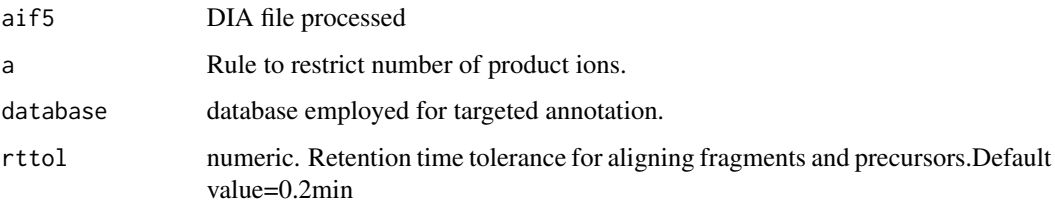

#### Author(s)

Manuel D Peris Diaz

#### References

1. R-MetaboList: a flexible tool for metabolite extraction from high-resolution data-independent acquisition mass spectrometry analysis. Metabolites. Soon

2. A Survey of Orbitrap All Ion Fragmentation Analysis Assessed by an R MetaboList Package to Study Small-Molecule Metabolites. Chromatographia. 2018, 81, 981-994.

#### Examples

```
library(MetaboList)
CE.isolation("AIFpos1000-AIF.mzXML","fileposB")
#Reading the database.csv file:
# database<- read.csv("C:/database.csv")
#Processing peak-picking and annotation with default parameters
#aif5<-AIF(fileMS,fileMS2CE5,database,CE=5, ion_mode = "positive")
#Filter_AIF(aif5,full=TRUE,a=0,database)
```
<span id="page-5-1"></span>FullMS *Processing and Annotation of LC-MS Full-Scan data*

#### Description

Peak picking of MS data is performed by the enviPick algorithm embedded. Second, it is performed a targeted extraction with a mass tolerance and m/z interval windows constraints for general peak grouping and library interrogation. Retention time might be considered as optional constraints. Library listing needs to follow the format following the exampled attached.

#### <span id="page-6-0"></span>FullMS 7

#### Usage

```
FullMS(file, database, rtw = 10, mzw = 0.0004, ppm_tol=10, Peak_Assy=5,
dmzgap = 50, dmzdens = 20, drtgap = 25, drtsmall = 50,
drtdens = 20, drtfill = 5,drttotal = 100, minpeak = 5,
recurs = 3, weight = 1,SB = 2, SN = 1.5, minint = 1000,
maxint = 9e+09, ion_mode = "positive",
ppm = TRUE, ended = 6)
```
### Arguments

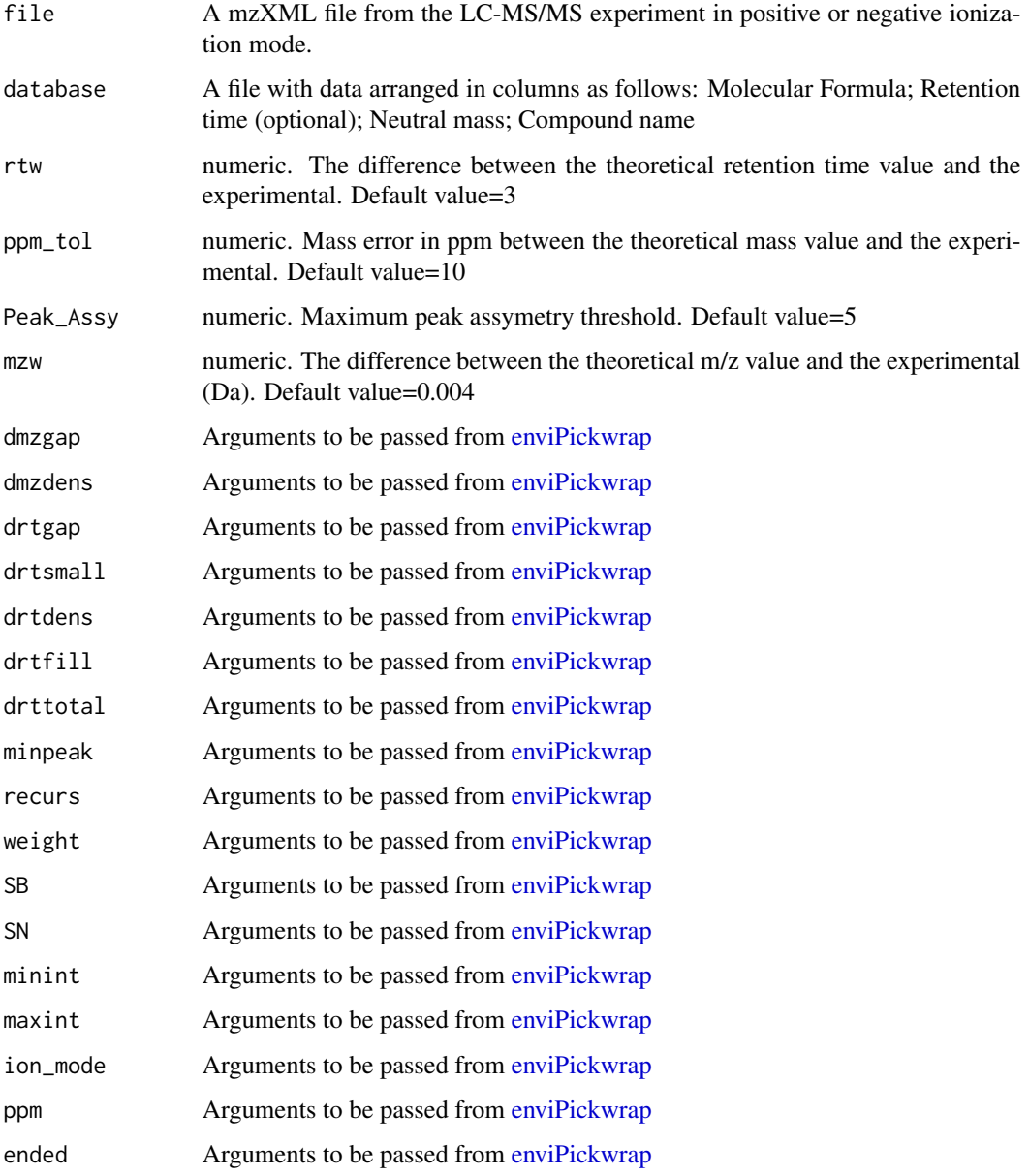

<span id="page-7-0"></span>**8** Isotopic contracts to the contract of the contracts of the contracts of the contracts of the contracts of the contracts of the contracts of the contracts of the contracts of the contracts of the contracts of the contra

#### Value

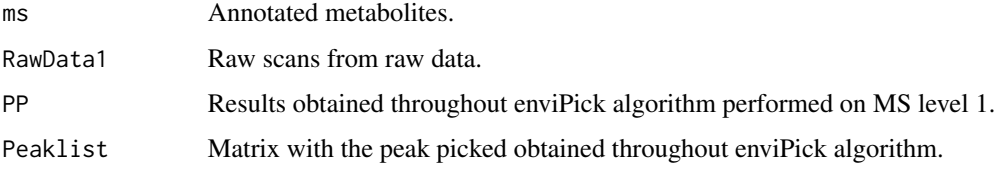

#### Author(s)

Manuel D Peris Diaz

#### References

1. R-MetaboList: a flexible tool for metabolite extraction from high-resolution data-independent acquisition mass spectrometry analysis. Metabolites. Soon

2. A Survey of Orbitrap All Ion Fragmentation Analysis Assessed by an R MetaboList Package to Study Small-Molecule Metabolites. Chromatographia. 2018, 81, 981-994.

#### Examples

```
library(MetaboList)
#Reading the file.mzXML
# file<-fullMS.mzXML
#Reading the database.csv file:
# database<- read.csv("C:/FullMS1.csv")
#Processing peak-picking and annotation with default parameters
# FullMS_results<-FullMS(file,database, ion_mode = "positive",)
#Output:
#FullMS_results$ms
```
Isotopic *Preparation library Full-MS.*

#### Description

Generates a given a library of MS1 metabolites, a list of adducts and isotopes. Adapted from R package OrgMassSpecR.

#### Usage

Isotopic(library, name=c("M+H"),adducts)

#### <span id="page-8-0"></span>PeakGroup 9

#### Arguments

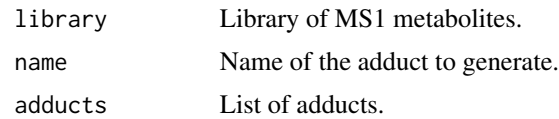

#### Author(s)

Manuel D Peris Diaz

#### References

1. R-MetaboList: a flexible tool for metabolite extraction from high-resolution data-independent acquisition mass spectrometry analysis. Metabolites. Soon

2. A Survey of Orbitrap All Ion Fragmentation Analysis Assessed by an R MetaboList Package to Study Small-Molecule Metabolites. Chromatographia. 2018, 81, 981-994.

#### Examples

```
#library(MetaboList)
#Reading the library and indicating type of adduct
#Isotopic(library,name=c("M+H"))
```
<span id="page-8-1"></span>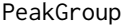

#### Peak Grouping for multiple DIA files

#### Description

Annotated metabolites from single DIA files acquired at different collision energies are subjected to peak grouping. The function groups metabolites that are presented along the DIA files.

#### Usage

```
PeakGroup(aif1,aif2,aif3)
```
#### Arguments

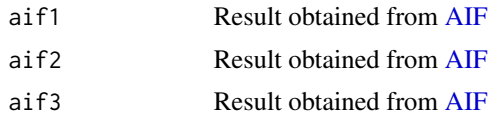

#### Value

csv A Peakgroup.csv files for each metabolite

#### <span id="page-9-0"></span>Author(s)

Manuel D Peris Diaz

#### References

1. R-MetaboList: a flexible tool for metabolite extraction from high-resolution data-independent acquisition mass spectrometry analysis. Metabolites. Soon

2. A Survey of Orbitrap All Ion Fragmentation Analysis Assessed by an R MetaboList Package to Study Small-Molecule Metabolites. Chromatographia. 2018, 81, 981-994.

#### Examples

```
library(MetaboList)
#Reading the file.mzXML for Full-MS scan and MS/MS.
#The files were previously separated with the SEPC.R function.
#fileMS<-"fullMS.mzXML"
#fileMS2CE5<-"fileMS2CE5.mzXML"
# Separation by collision energy
```

```
#CE.isolation("AIFpos1000-AIF.mzXML","fileposB")
```

```
#Reading the database.csv file:
# database<- read.csv("C:/database.csv")
```
#Processing peak-picking and annotation with default parameters

```
#aif5<-AIF(fileMS,fileMS2CE5,databasepos,CE=5,
#ion_mode = "positive",mzw = 0.005,rtw = 7
#,minintMS2=1,minintMS1=1)
#aif10<-AIF(fileMS,fileMS2CE10,databasepos,CE=10,
#ion_mode = "positive", rtw = 7, mzw = 0.005#,minintMS2=1,minintMS1=1)
#aif20<-AIF(fileMS,fileMS2CE20,databasepos, CE=20,
#ion_mode = "positive", rtw = 7, mzw = 0.005,
#minintMS2=1,minintMS1=1)
```
# Peak grouping

```
#Peakgroup<-PeakGroup(aif5,aif10,aif20)
```
PeakGroupMS1 *Peak Grouping for MS1 file*

#### **Description**

Annotated metabolites from single MS1 files are subjected to peak grouping.

#### <span id="page-10-0"></span> $p$ lot\_EIC 11

#### Usage

PeakGroupMS1(annotation\_pos)

#### Arguments

annotation\_pos Result obtained from [FullMS](#page-5-1)

#### Value

csv A Peakgroup.csv files for each metabolite

#### Author(s)

Manuel D Peris Diaz

#### References

1. R-MetaboList: a flexible tool for metabolite extraction from high-resolution data-independent acquisition mass spectrometry analysis. Metabolites. Soon

2. A Survey of Orbitrap All Ion Fragmentation Analysis Assessed by an R MetaboList Package to Study Small-Molecule Metabolites. Chromatographia. 2018, 81, 981-994.

#### Examples

library(MetaboList)

#fullmsposH<-FullMS(file, databaseH,mzw = 0.0015,rtw=NULL)

#PeakGroupMS1\_Qtof<-PeakGroupMS1(fullmsposH)

plot\_EIC *Plot an Extracted Ion Chromatogram (EIC)*

#### Description

Plot an Extracted Ion Chromatogram (EIC) either from processed MS1 or MS/MS file with [FullMS](#page-5-1) or [AIF.](#page-1-1)

#### Usage

plot\_EIC(fullms,peakID=333,ms=1,CE=0)

#### <span id="page-11-0"></span>**Arguments**

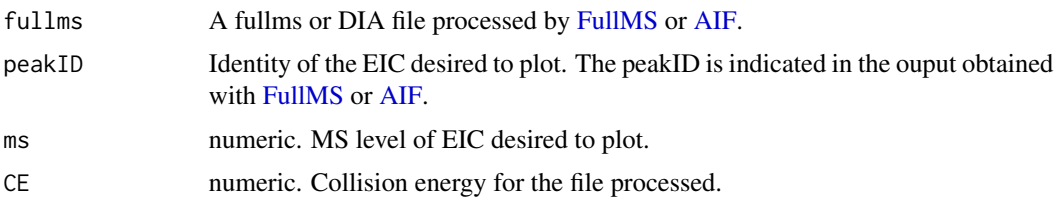

#### Author(s)

Manuel D Peris Diaz

#### References

1. R-MetaboList: a flexible tool for metabolite extraction from high-resolution data-independent acquisition mass spectrometry analysis. Metabolites. Soon

2. A Survey of Orbitrap All Ion Fragmentation Analysis Assessed by an R MetaboList Package to Study Small-Molecule Metabolites. Chromatographia. 2018, 81, 981-994.

#### Examples

```
library(MetaboList)
#Reading the file.mzXML
# file<-fullMS.mzXML
#Reading the database.csv file:
# database<- read.csv("C:/FullMS1.csv")
#Processing peak-picking and annotation with default parameters
# FullMS_results<-FullMS(file,database, ion_mode = "positive",)
#Output:
#FullMS_results$ms
#plot_EIC(fullmsposH,peakID=413)
```
ScoresDIA *Statistical analysis for a pair of peak grouped metabolites from LC-MS/MS DIA analysis.*

#### Description

Peak-to-peak Pearson correlation coefficient, peak-to-peak shape ratio and product/precursor ion intensity ratios are calculated for a product and precursor metabolites from LC-MS/MS DIA experiment.

#### <span id="page-12-0"></span>ScoresDIA 13

#### Usage

ScoresDIA(input,file,ID1,ID2,CE)

#### Arguments

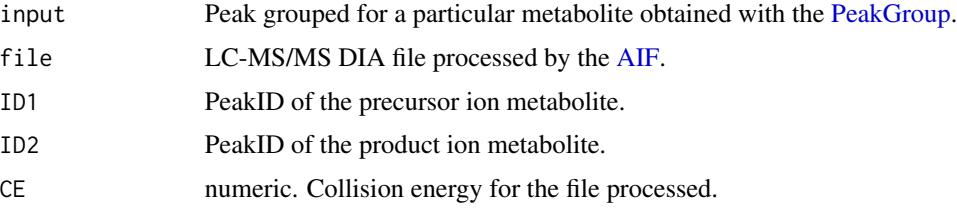

#### Value

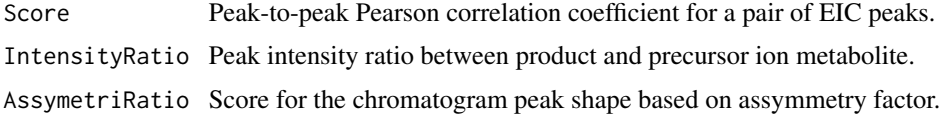

#### Author(s)

Manuel D Peris Diaz

#### References

1. R-MetaboList: a flexible tool for metabolite extraction from high-resolution data-independent acquisition mass spectrometry analysis. Metabolites. Soon

2. A Survey of Orbitrap All Ion Fragmentation Analysis Assessed by an R MetaboList Package to Study Small-Molecule Metabolites. Chromatographia. 2018, 81, 981-994.

#### Examples

library(MetaboList)

#CE.isolation("AIFpos1000-AIF.mzXML","fileposB")

#Reading the database.csv file: # database<- read.csv("C:/database.csv")

#Processing peak-picking and annotation with default parameters

#aif5<-AIF(fileMS,fileMS2CE5,database,CE=5, ion\_mode = "positive") #aif10<-AIF(fileMS,fileMS2CE10,database,CE=10, ion\_mode = "positive")

```
#Peakgroup<-PeakGroup(aif5,aif10)
```
#Scores5<-ScoresDIA(Peakgroup\$Glutamine,aif5,ID1=90, ID2 = 95,CE=5)

<span id="page-13-0"></span>ScoresMS1 *Statistical Analysis for a pair of peaks annotated for a particular metabolite.*

#### Description

Isotopic distribution or multiple adducts of a particular compound can be evaluated by the ScoresMS1.R function that searches the output generated by the FullMS.R function for compounds annotated with multiple adducts or isotopes, calculating the isotope peak intensity ratio between monoisotopic or first isotopologue and the next one. Function calculates PPC based on intensity for both peaks at each scan forming EICs.

#### Usage

ScoresMS1(fullmspos,fullmsposb,ID1,ID2)

#### Arguments

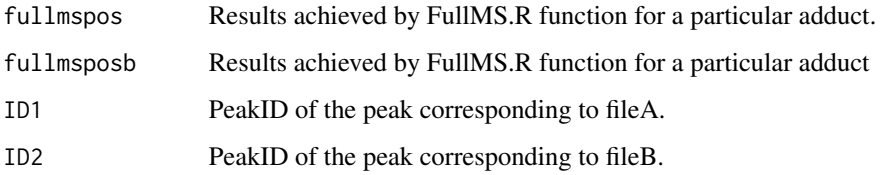

#### Value

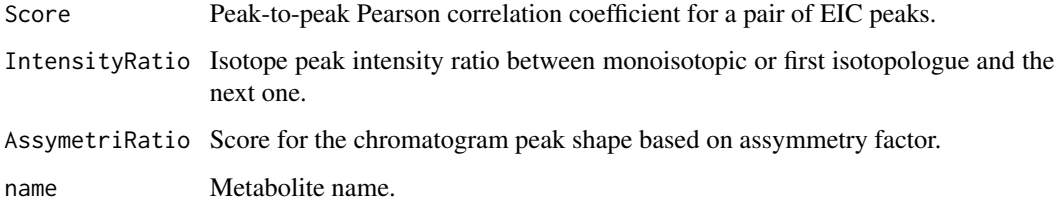

#### Author(s)

Manuel D Peris Diaz

#### References

1. R-MetaboList: a flexible tool for metabolite extraction from high-resolution data-independent acquisition mass spectrometry analysis. Metabolites. Soon

2. A Survey of Orbitrap All Ion Fragmentation Analysis Assessed by an R MetaboList Package to Study Small-Molecule Metabolites. Chromatographia. 2018, 81, 981-994.

#### ScoresMS1 15

#### Examples

```
library(MetaboList)
#Reading the file.mzXML
# file<-fullMS.mzXML
```
#Reading the database.csv file: # database<- read.csv("C:/FullMS1.csv")

#Processing peak-picking and annotation with default parameters # FullMS\_results<-FullMS(file,database, ion\_mode = "negative",)

#ScoresMS1<-ScoresMS1(FullMS\_results,FullMS\_results,ID2=149,ID1=148)

# <span id="page-15-0"></span>Index

### AIF, [2,](#page-1-0) *[9](#page-8-0)*, *[11](#page-10-0)[–13](#page-12-0)*

CE.isolation, [4](#page-3-0)

elemental.formula, [5](#page-4-0) enviPickwrap, *[2,](#page-1-0) [3](#page-2-0)*, *[7](#page-6-0)*

Filter\_AIF, [5](#page-4-0) FullMS, [6,](#page-5-0) *[11,](#page-10-0) [12](#page-11-0)*

Isotopic, [8](#page-7-0)

PeakGroup, [9,](#page-8-0) *[13](#page-12-0)* PeakGroupMS1, [10](#page-9-0) plot\_EIC, [11](#page-10-0)

ScoresDIA, [12](#page-11-0) ScoresMS1, [14](#page-13-0)